## SAP ABAP table RFFMFG\_OFFSET\_LINE {Treasury Offset - Document Fields}

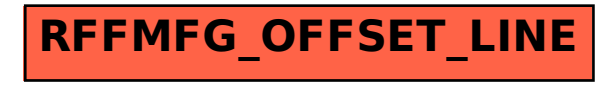